# CloudSocket

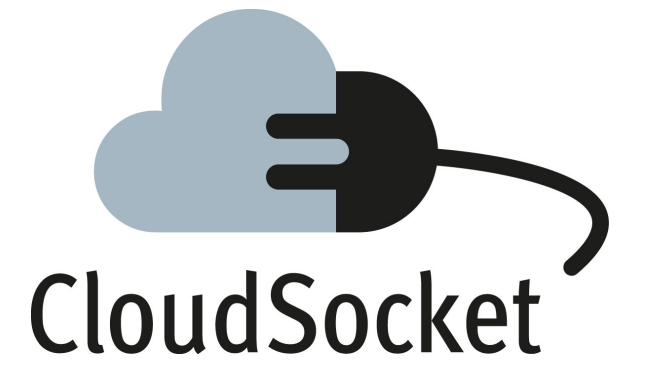

## **HELP ME!** *HOW TO USE THE WIKI* **FOR GUESTS**

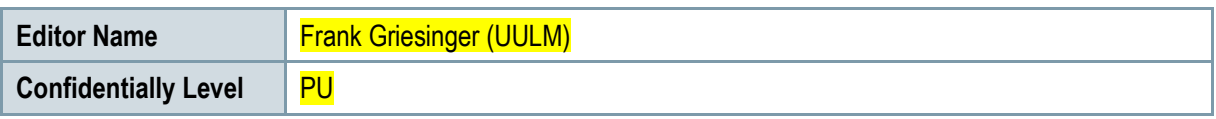

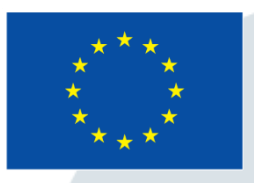

Co-funded by the Horizon 2020 Framework Programme of the European Union

www.cloudsocket.eu

### **HOW TO**

This Wiki is organised as follows:

The starting point can be found here:<https://www.cloudsocket.eu/common-understanding-wiki/>

From here you can either enter the "Technology and Terminology Wiki" or the "Component Documentation Wiki" by clicking on the highlighted text.

You choose the **"Technology and Terminology Wiki"** when you are interested in our common understanding of the terms (users, roles, models, etc.) used during the project. Along with these definitions we stored the main tools and technologies we considered as relevant. On the main page of this Wiki you see a two-fold approach to access the content, a domain and a taxonomy-oriented way. More detail on this can be found there.

You click on the **"Component Documentation Wiki"** if you want to have an insight into the interfaces and its documentation. These are separated by the respective Environments of the CloudSocket software suite. Depending on the external tools used for these Environments you may find also hyperlinks to documentations hosted on other platforms, e.g. Github.

If you encounter any problems when accessing the Wiki, do not hesitate to contact us by email [\(info@cloudsocket.eu\)](mailto:info@cloudsocket.eu) or via twitter (@cloudsocketeu).

#### **Copyright Statement – Restricted Content**

This document does not represent the opinion of the European Community, and the European Community is not responsible for any use that might be made of its content.

This is a restricted deliverable that is provided to the community under the license Attribution-No Derivative Works 3.0 Unported defined by creative commons http://creativecommons.org

You are free:

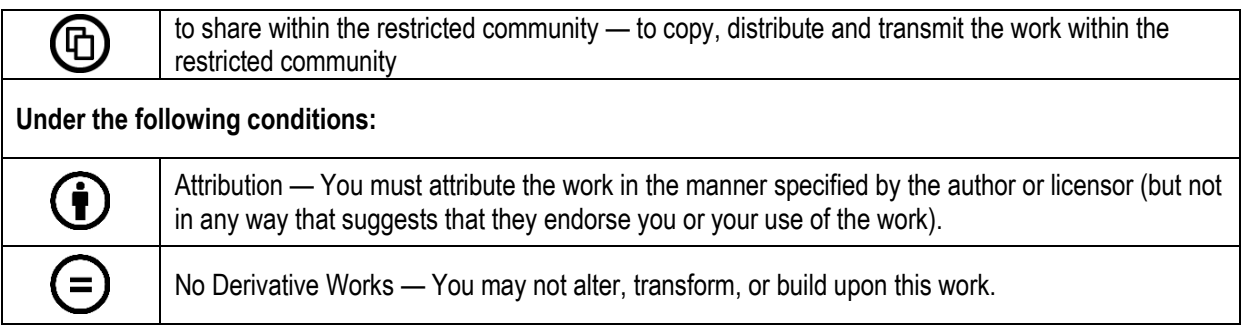

#### **With the understanding that:**

Waiver — Any of the above conditions can be waived if you get permission from the copyright holder.

Other Rights — In no way are any of the following rights affected by the license:

- o Your fair dealing or fair use rights;
- $\circ$  The author's moral rights:
- o Rights other persons may have either in the work itself or in how the work is used, such as publicity or privacy rights.

Notice — For any reuse or distribution, you must make clear to others the license terms of this work. This is a human-readable summary of the Legal Code available online at:

http://creativecommons.org/licenses/by-nd/3.0/